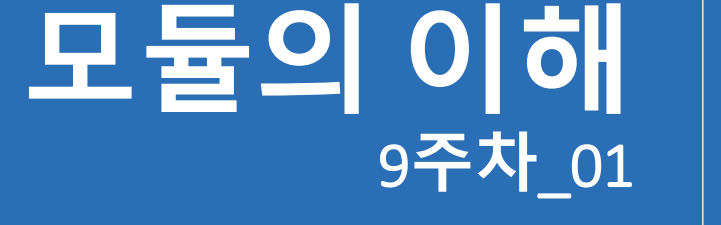

#### **한 동 대 학 교 김경미 교수**

# **모듈**(Modules)

- **표준라이브러리(standard library)의 일부분**
	- 파이썬 프로그램에서 사용되기 위한 명령문을 포함 하고 있는 파일
	- 프로그래밍에 앞서 구현하려는 기능이 파이썬 라이 브러리 모듈에 있는지 여부 확인 필요
- **Turtle, random 모듈을 이미 사용해 봄**
- **random, datetime, math, string, turtle, tkinter, file 등 200여개 모듈 존재**

# **내장형 모듈**

```
# eval()
def dump(expression) :
  result = eval(expression)
  print(expression, "=>", result, type(result))
                        >>>
                             ==== RESTART: E:/1_Works/2017Work/KN
dump("1")
                        1 \Rightarrow 1 <class 'int'>
dump("1.0")
                        1.0 => 1.0 <class 'float'>
dump("'string'")
                        \left| \text{string} \right| \Rightarrow \text{string} \leq \text{class} 'stri-
dump("1.0 + 2.0")
                        1.0 + 2.0 => 3.0 < class 'float' >
dump("'*' * 10")
                        dump("len('world')")len('world') \Rightarrow 5 < class 'int'>>>
```
# **모듈** String

import string

```
text = "All that I need you"
print("capword", "=>", string.capwords(text))
```

```
print("upper", "=>", text.upper())
print("lower", "=>", text.lower())
print("split", "=>", text.split(" "))
print("replace", "=>", text.replace("you", "him"))
print("find", "=>", text.find("All"))
print("count", "=>", text.count("e"))
```
>>> ======= RESTART: E:/1 Works/2017Work/KMooC강의  $capword \implies$  All That I Need You upper => ALL THAT I NEED YOU lower => all that i need you split =>  $['AII', 'that', 'II', 'need', 'you']$  $replace \Rightarrow All that I need him$ find  $\Rightarrow$  0  $count \Rightarrow 2$ 

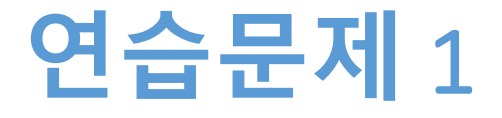

#### • **스트링 변환하기**

- 사용자에게 30글자 이상의 영어문장을 입력 받는다
- 알파벳이 몇 개로 구성되었는지 출력한다
- 대문자, 소문자 각각 몇 개로 구성되었는지 출력한다

## **연습문제** 1 **코드**

```
input_str = input("30글자이상 영어문장 입력: ")
alpha = 0upper = 0lower = 0for letter in input_str:
     alpha = alpha + letter.isalpha()upper = upper + letter.isupper()
     lower = lower + letters.islower()print("알파벳 개수: ", alpha, ", 대문자 개수: ", upper, ", 소문자 개수: ", lower)>>>======= RESTART: E:/1_Works/2017Work/KMooC강의/Exercise Code/8주차
30글자이상 영어문장 입력: As we have already used the term module<br>알파벳 개수: 32 , 대문자 개수: -1 , 소문자 개수: -31
```
# math Module(1) <http://docs.python.org/3/library/math.html>

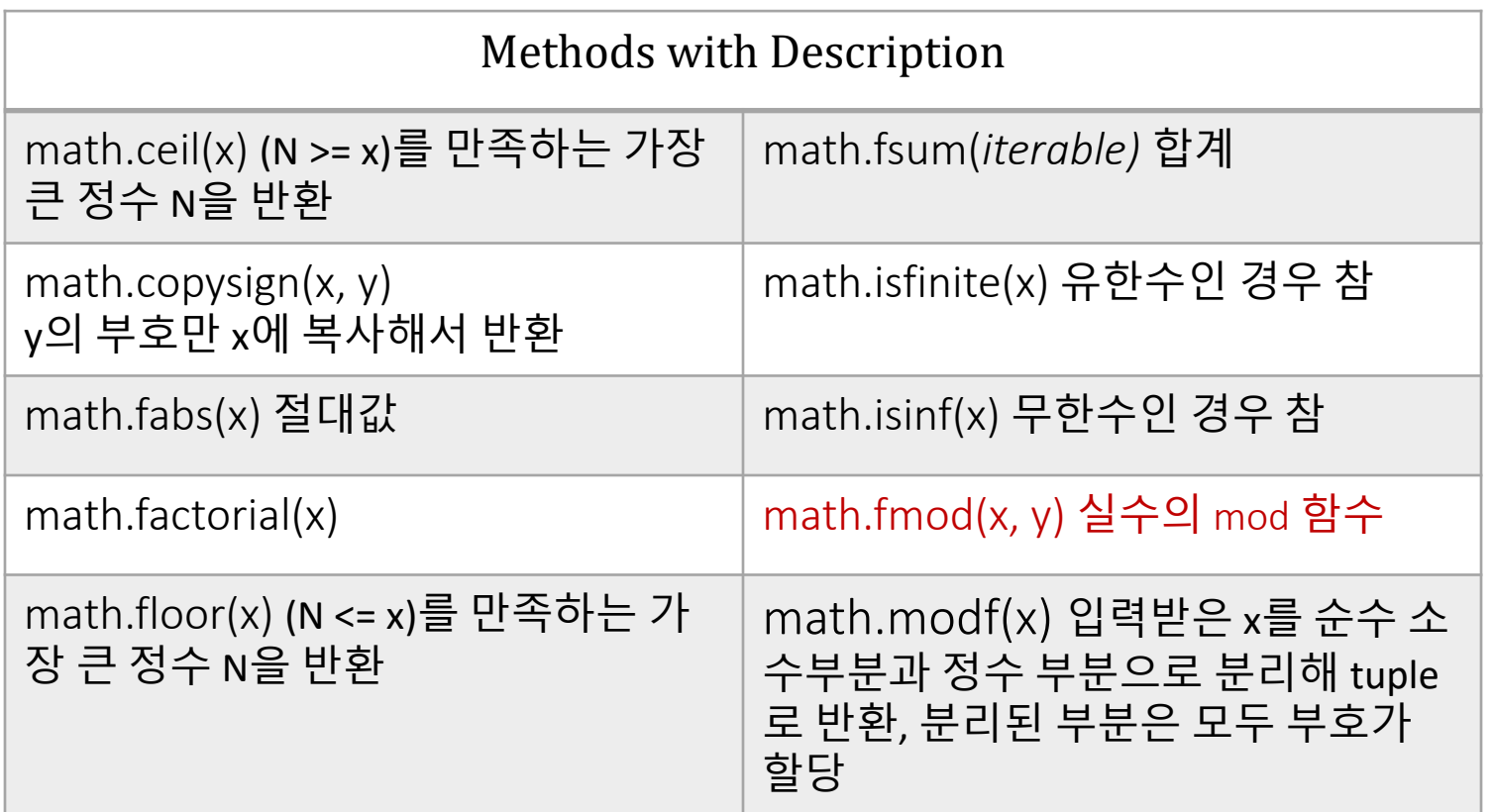

#### math Module(2)

<http://docs.python.org/3/library/math.html>

• **승, 로그 함수**

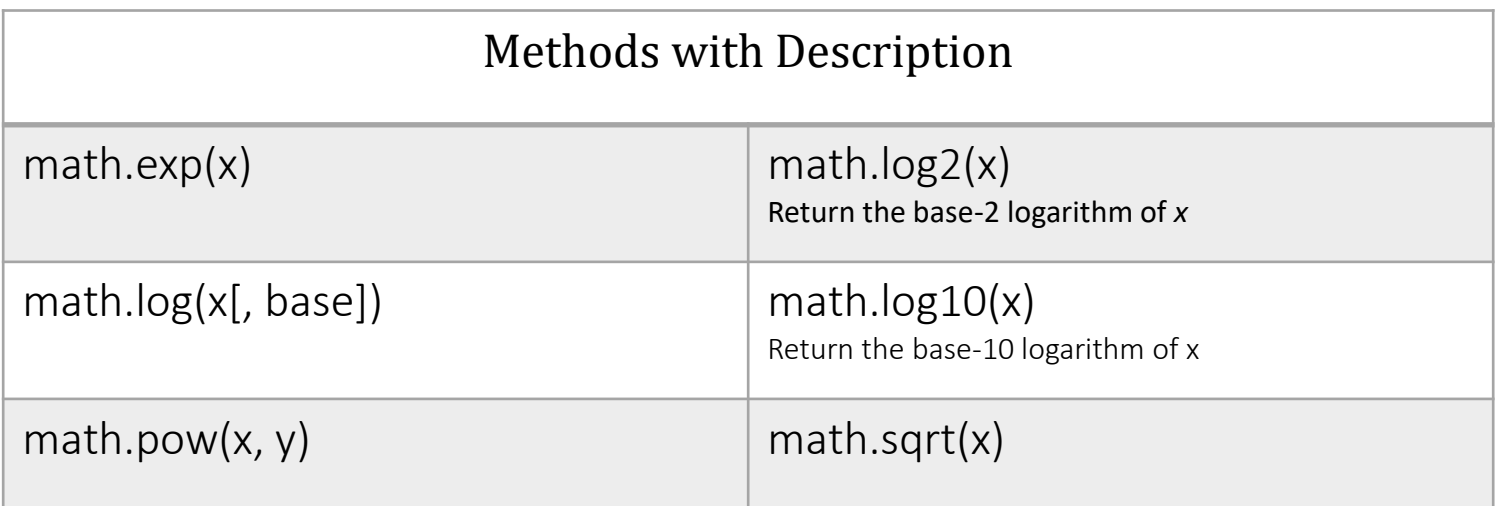

<http://docs.python.org/3/library/math.html>

• **삼각함수, 각도 변환**

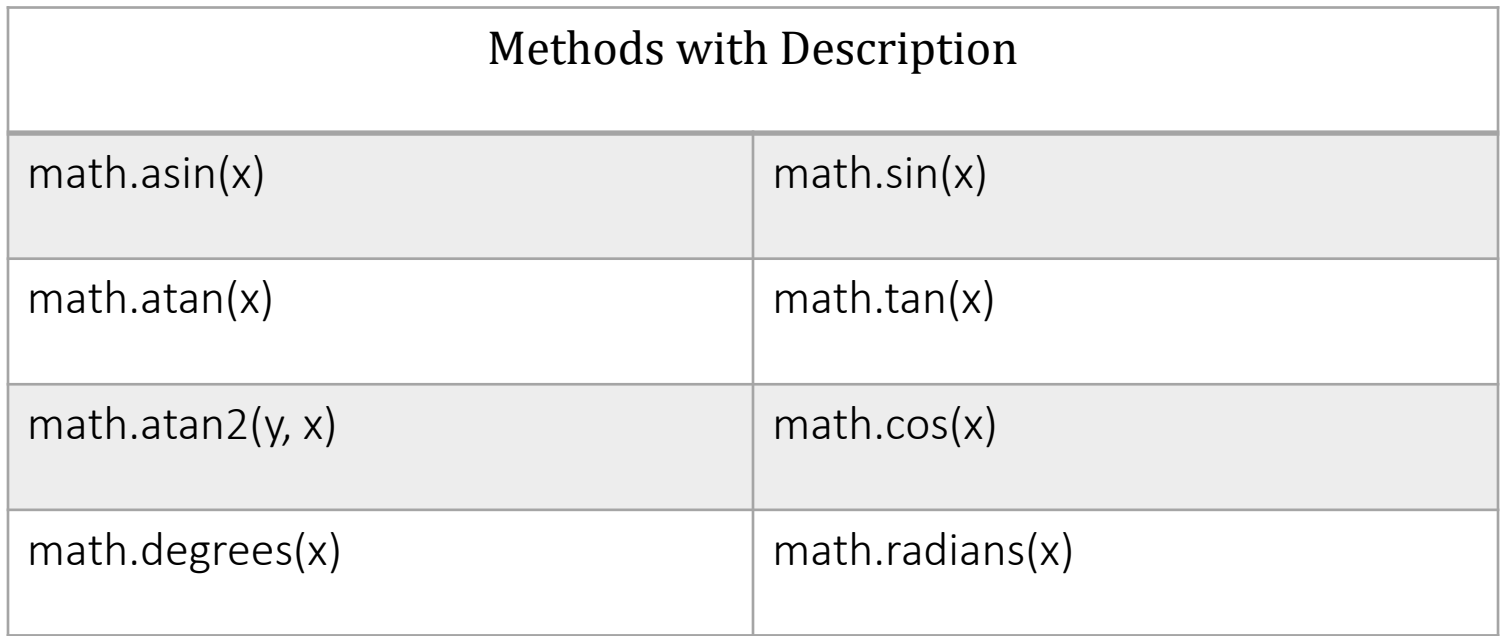

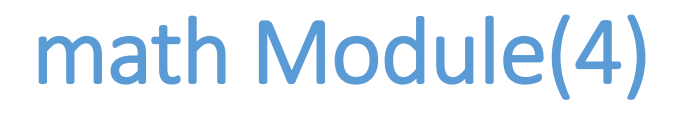

<http://docs.python.org/3/library/math.html>

#### • **Hyperbolic functions(쌍곡선 함수) 과 constants**

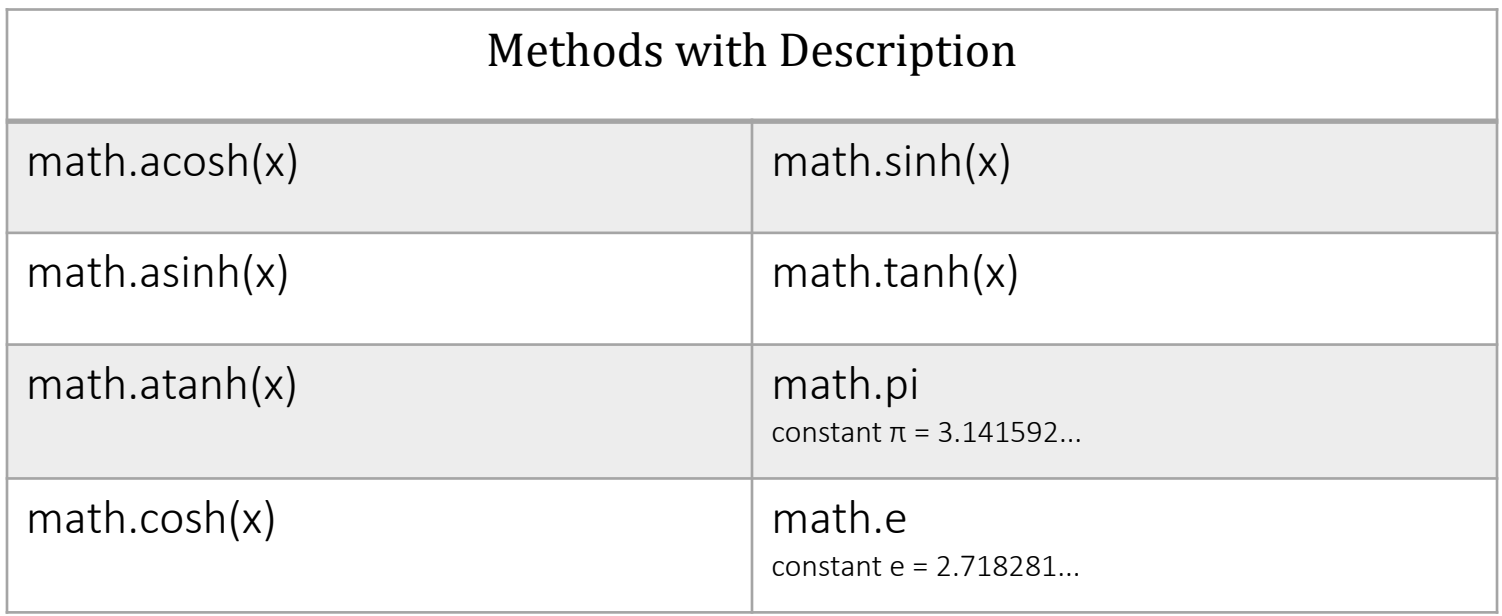

### math Module **예제**

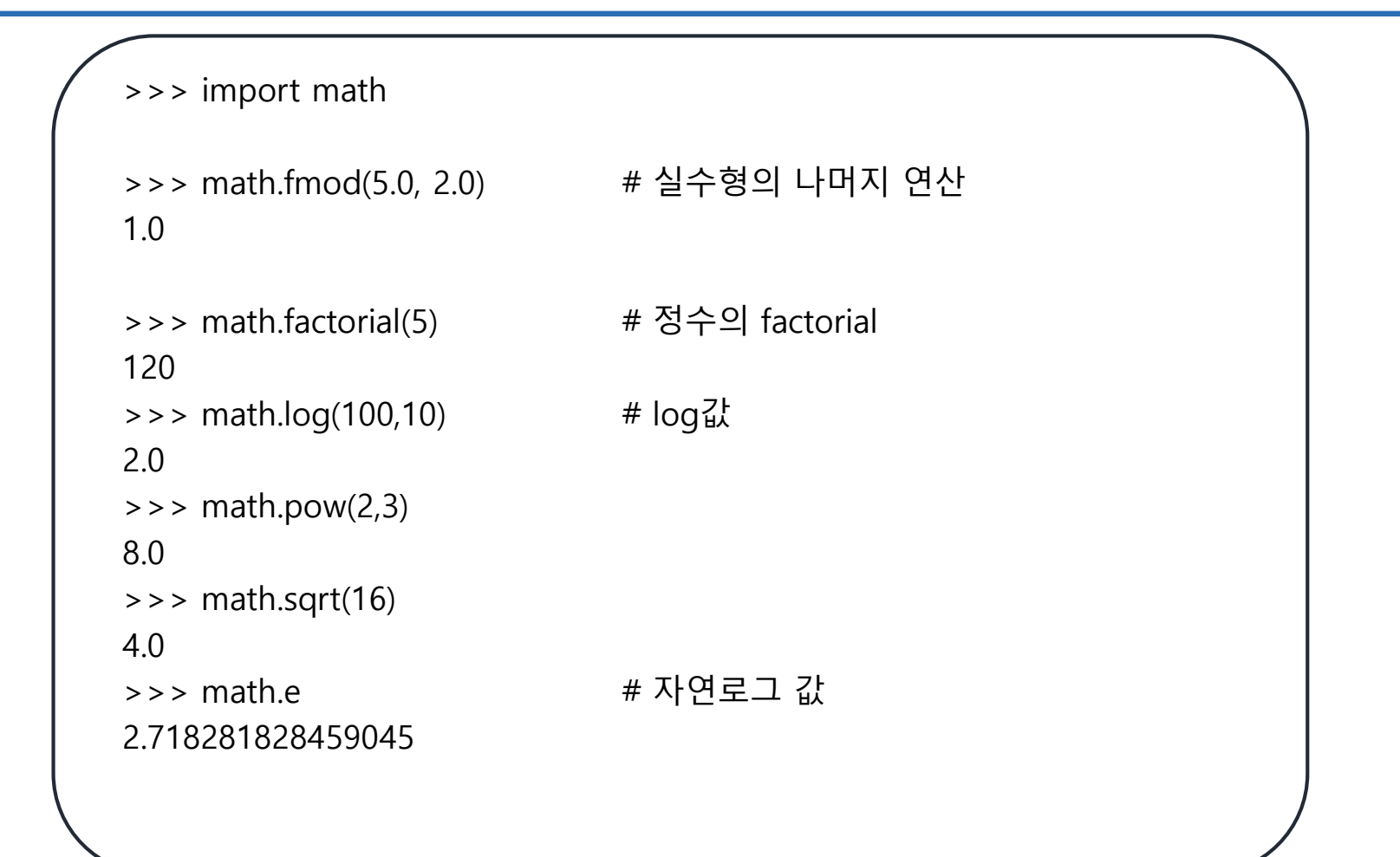

#### cmath module

- **Math module 동일한 기능을 복소수 대상으로 지원**
- **[참조](https://docs.python.org/3/library/cmath.html#module-cmath)**
	- https://docs.python.org/3/library/cmath.html#modulecmath

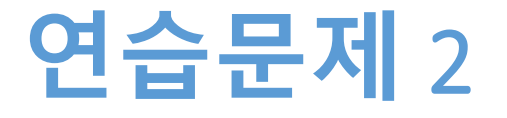

#### • **Math module을 활용하여**

- 이차방정식의 근의 공식을 만든다
- 이차방정식의 a, b, c값을 입력 받아 실근을 출력한다
- a, b, c값에 따라 함수를 선택하여 근을 계산한다

$$
\bullet \ \ \overline{\sqcup} \ \ \mathfrak{Q} \ \ \mathfrak{Z} \ \mathfrak{Q} = \frac{-b \pm \sqrt{b^2 - 4ac}}{2a}
$$

# **연습문제** 2 **코드**, **실근만 처리**

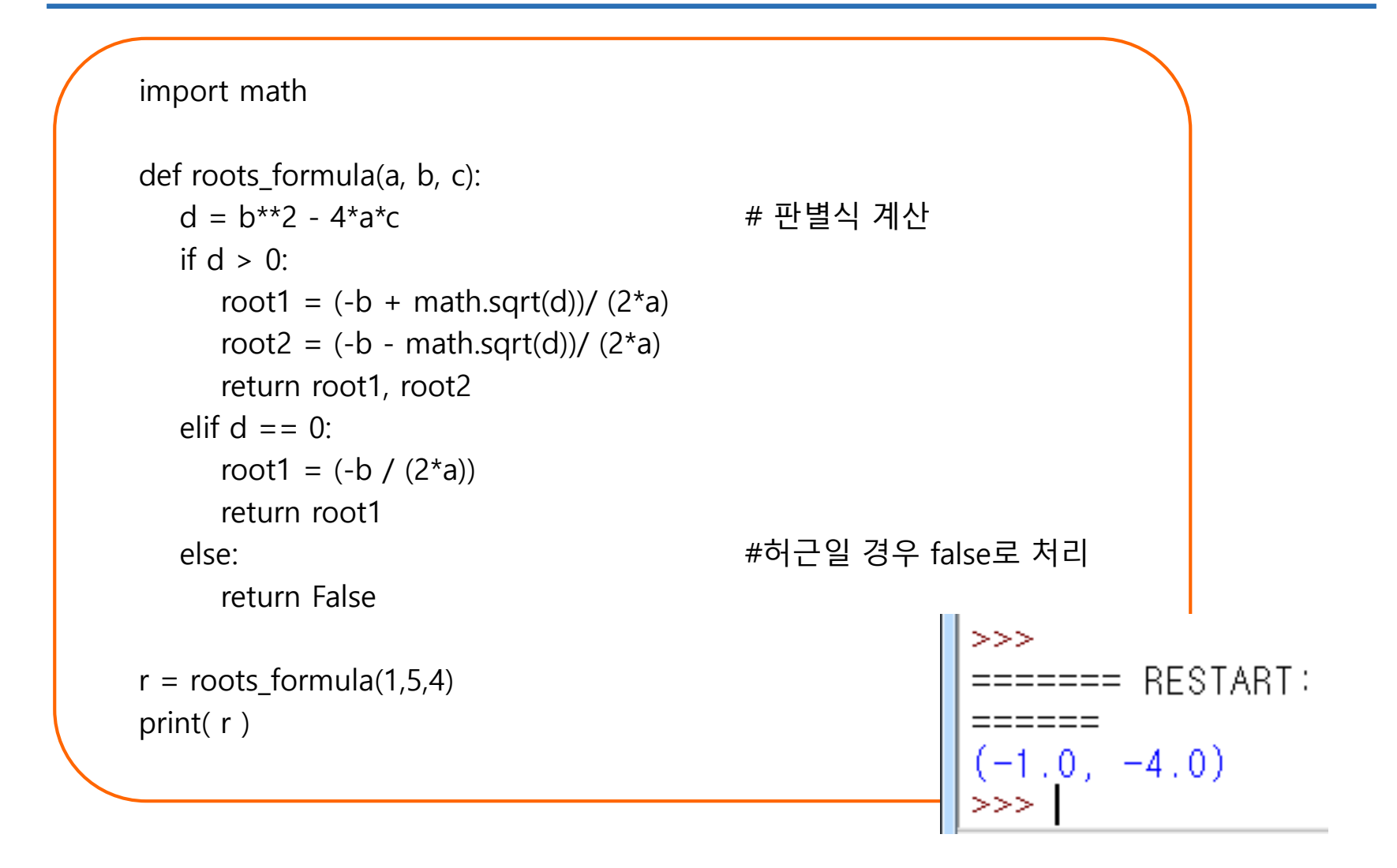

# **연습문제** 2 **코드**, **허근 포함**

```
>>>import math, cmath
                                          ====== RESTART: E:/1_Works/2017Work/KMooC강의/Exerci
def deter(a, b, c) :
                                        [(-1.5+1.6583123951777j), (-1.5-1.6583123951777j)]return math.pow(b, 2) - 4*a*c
def roots formula(a, b, c):
  if deter(a,b,c) > = 0:
      root01 = (-b + \text{math.sqrt}(deter(a,b,c)))/(2^*a)root02 = (-b - \text{math.sqrt}(deter(a,b,c))) / (2^*a)else:
      root01 real = -b/(2^*a)root01 imag = (math.sqrt(math.fabs(deter(a,b,c))))/ (2^*a)root02 real = -b/(2^*a)root02_imag = (math.sqrt(math.floatos(deter(a,b,c)))) (2*a)
      root01 = root01 real + root01 imag * 1j
      root02 = root02_real - root02_imag * 1j
  return [root01, root02]
print(roots_formula(1,3,5))
```
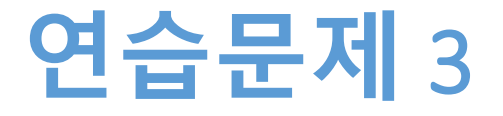

- **Math module을 활용하여**
	- 사용자에게 각도(degree)를 입력 받는다
	- 입력 값을 radian 값으로 바꾼 후
	- 다음의 삼각함수 값을 출력 하시오
		- $sin($ ),  $cos($ ),  $tan($ )

# **연습문제** 3 **코드**

```
import math
angle = float(input("각도[degree]: "))
rad = math.radians(angle) # radian 값으로 바꾸기
result sin = \text{math.sin}(\text{rad})result_cos = math.cos(rad)
result\_tan = math.tan(rad)print("degree:", angle, ", radian:", rad)
print("sin:", result sin, ", cos:", result cos, ", tan:", result tan)
    >>>
```

```
======= RESTART: E:/1_Works/2017Work/KMooC강의/Exercise Code/8주차_힘
각도[degree]: 90
degree: 90.0, radian: 1.5707963267948966
sin: 1.0, cos: 6.123233995736766e-17, tan: 1.633123935319537e+16
>>>
```
#### Datetime module(1) <https://docs.python.org/3/library/datetime.html?highlight=datetime#module-datetime>

#### • **날짜와 시간 관련 기능을 제공**

#### • **class datetime.date**

- Gregorian calendar 기준
- Year, month, day
- **class datetime.time**
	- Hour, minute, second, microsecond
- **class datetime.datetime**
	- Class date, time을 합친 것

# **예제**, date object

#### • **날짜를 불러오고, 날짜 간의 마이너스가 가능하다**

```
import time
from datetime import date
today = date.toString()print(today)
Bday = date(today.year + 1, 2, 24)
print(Bday)
due = abs(Bday - today)>>>======== RESTART: E:/1_Works/2017Work/
print(due)2017 - 06 - 302018 - 02 - 24239 days, 0:00:00
                             >>>
```
# **예제**, datetime object

#### **.combine**

**.now**

#### **.utcnow, 협정 세계시(Coordinated Universal Time, UTC)**

```
from datetime import date, time, datetime
d=date(1990, 7,5)
t=time(12,30)
                             >>>
                             print(datetime.combine(d, t))
print(datetime.now())
                             1990-07-05 12:30:00
print(datetime.utcnow())2017-06-30 19:02:00.045292
                             2017-06-30 10:02:00.059293
                             >>>
```
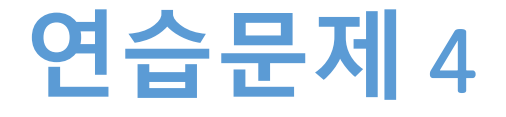

#### • **부모님 생일이 며칠 남았는지 계산하려고 한다**

- 사용자에게 생일을 입력 받는다
- 오늘부터 생일까지 며칠 남았는지 계산하여 출력한 다

## **연습문제** 4 **코드**

from datetime import date

```
birthday = input("생일을 입력하세요 [ex)3월15일 = 3 15] : ")
birthday = birthday.split()today = date.toString()birthday = date(today.year, int(birthday[0]), int(birthday[1]))
```

```
due = birthday - todayif due.days \lt 0:
   next\_birthday = date(today.year + 1, birthday.month, birthday.day)due = next birthday - today
```

```
print("생일까지 남은 날짜는: ", due.days)
```

```
>>>
 ======= RESTART: E:/1_Works/2017Work/KMooC강의
 !일을 입력하세요 [ex)3월15일 = 3 15] : 5 25<br>!일까지 남은 날짜는: -329
```
### **요약**

- **모듈이 무엇인지 이해한다**
- **string 모듈 활용한다**
- **math 모듈 활용한다**
- **datetime 모듈 활용한다**

**감사합니다**

#### **9주차\_01 모듈의 이해**